### NOC TOOLS nagios AfNOG 2008, SI-E, Friday, 3 of 5

## nagios

- How do you know when your routers and switches have a problem?
- How do you know if your ISP stopped working?
	- •*(hint: "because the customer called us and said so" is not the right answer!)*

## nagios

- nagios is a tool for automatically testing whether things are working
	- **•** servers, routers, switches
	- **http server processes**
	- disk space, CPU load, number of users, etc
	- anything you can write a script to check

# When Things Happen

• What happens when a test fails?

- depends on how nagios is configured
- maybe make beeping noises
- $\bullet$  show red on the status screen
- send an SMS to someone

### Screenshots

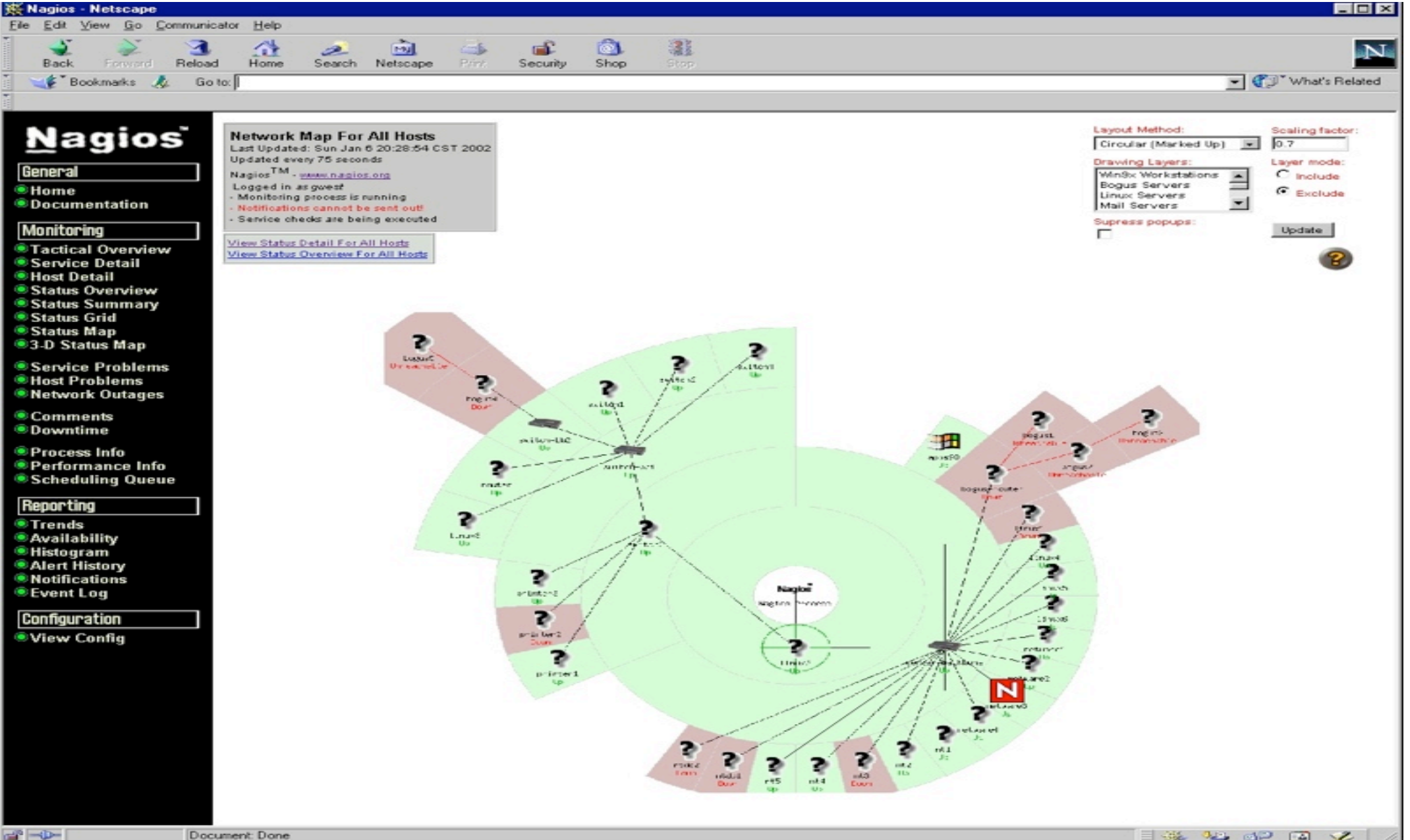

### **Nagios**

### **General**

 $\bullet$  Home *O* Documentation

### **Monitoring**

*C* Tactical Overview **Service Detail** *Most Detail* **· Hostgroup Ove · Hostgroup Sur** · Hostgroup Grk · Servicegroup ( **Servicegroup** \$ Servicegroup 0 Status Map **C** 3-D Status May

Service Proble *Most Problems* **O** Network Outa

**Show Host:** 

© Comments **O** Downtime

**O** Process Info **O** Performance I **Scheduling Qu** 

**Reporting** 

**O** Trends **Availability C** Alert Histogra C Alert History **C** Alert Summar **O** Notifications **Event Log** 

**Configuratio** 

**O** View Config

**Current Network Status** Last Updated: Thu May 29 10:33:39 WET 2008 Updated every 30 seconds<br>Nagios® - www.nagios.org Logged in as sse

View History For all hosts<br>View Notifications For All Hosts<br>View Host Status Detail For All Hosts

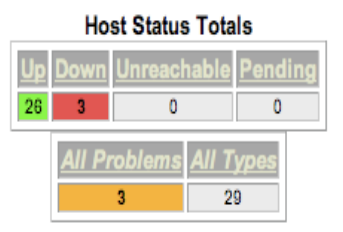

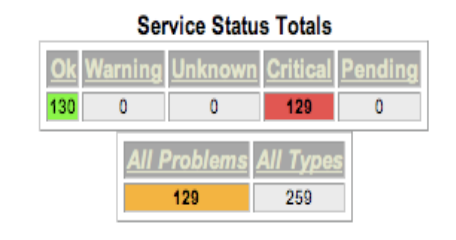

A IV.

### **Service Status Details For All Hosts**

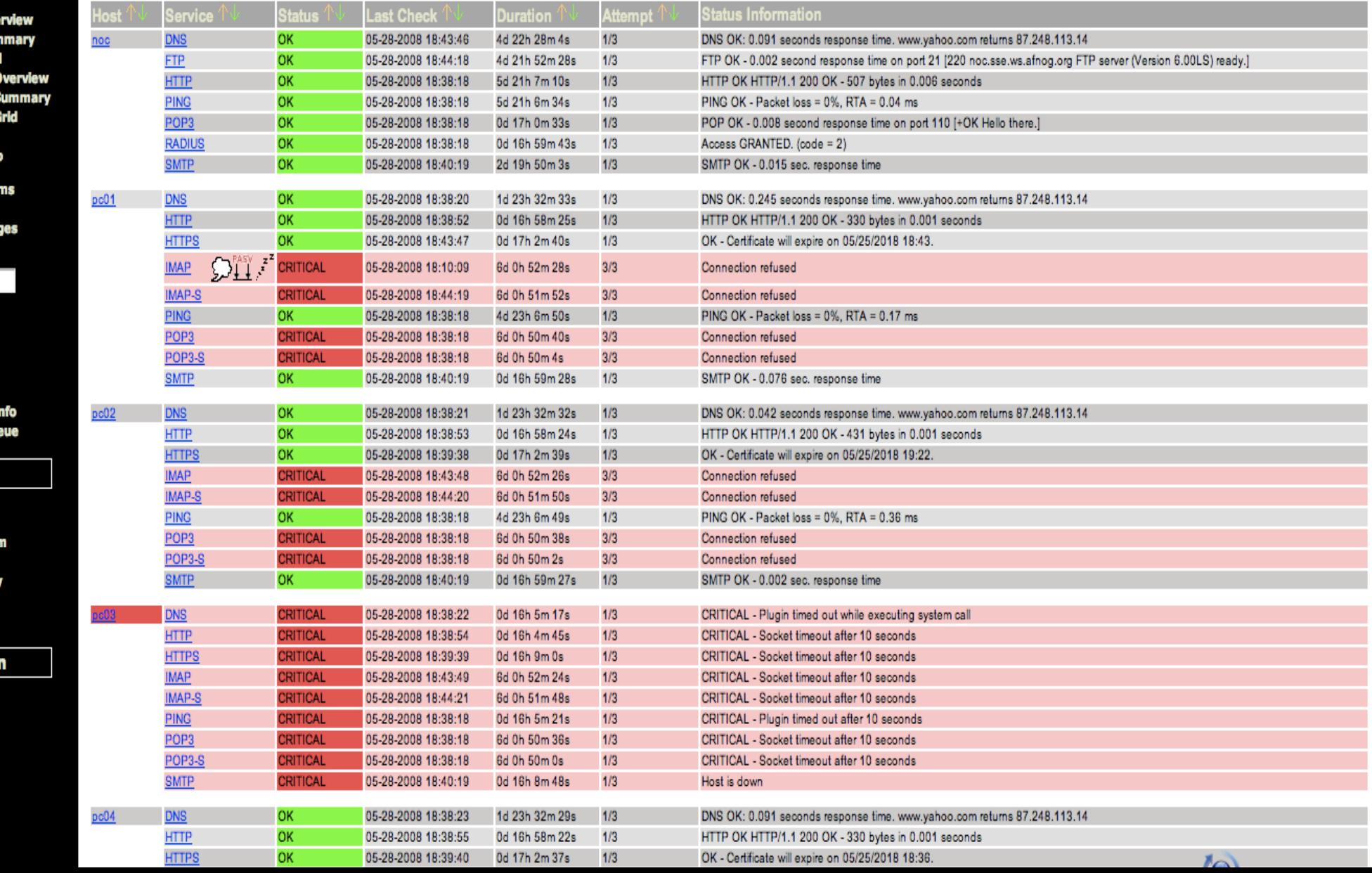

# Installing Nagios

### • On FreeBSD, it is very easy

- cd /usr/ports/net-mgmt/nagios
- $\bullet$  make install
- Packages are available on other platforms, too
- See http://www.nagios.org/ for details

# Configuring nagios?

- The FreeBSD port comes with default configuration, which is good enough to get it running
- Look in /usr/local/etc/nagios/

## SS-E Nagios

- SS-E uses nagios to monitor student computers, to see which services are up and running
- •http://noc.sse.ws.afnog.org/nagios/

### Demonstration